# How does SimDM handle data provenance?

**Provenance Day** 

Strasbourg

2016.12.13

# **Basic simulation DM**

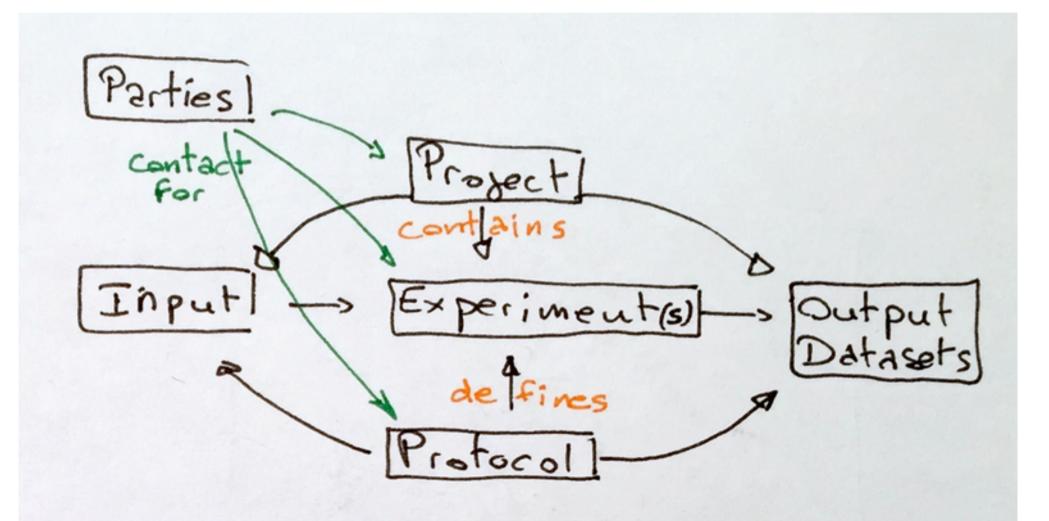

# **Simulations chaining**

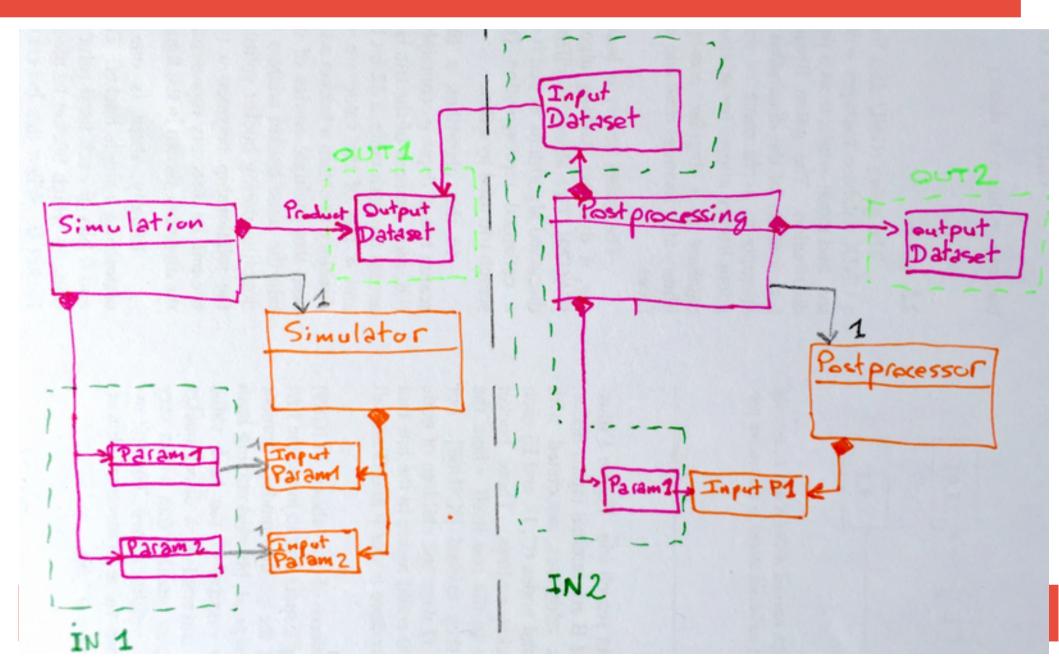

# The whole information is an XML set

- For now, only an XML serialization of SImDM is standard
- A project is a set of XML serializations of the SimDM packages
- The reference between XML files can be ether
  - Local to project namespace
  - Global through ivoid
- The API is any XML access method
  - Xpath query
  - Custom relational index from XML files with text search
  - Etc...

## **Resource metadata**

- Experiment, Protocol and Project are Resources
- · A Resource has a set of common metadata

```
<?xml version="1.0" ?>-
<ns2:aSimulation xmlns:ns2="http://www.ivoa.net/xml/SimDM/v1.0">-
<identity publisherDID="DM51NoPAH_3_20"/>-
<name>DM51NoPAH_3_20</name>-
<description/>-
<referenceURL/>-
<created>2016-01-20T14:33:17.285163</created>-
<contact>-
<identity publisherDID="n/a"/>-
<role>owner</role>-
<party publisherDID="n/a"/>-
</contact>-
```

# **Experiment metadata**

- Basically, an Experiment has metadata about
  - · Its input
  - · Its produced data (output datasets)

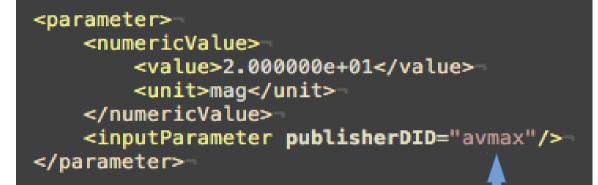

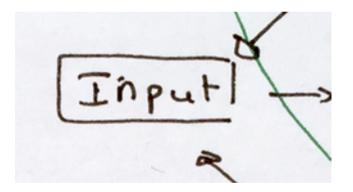

### ID to link Protocol XML file

# **Experiment metadata**

#### <outputData>-

</outputData>-<protocol publisherDID="PDR\_1! 2\_1: 28\_mathis"/>-

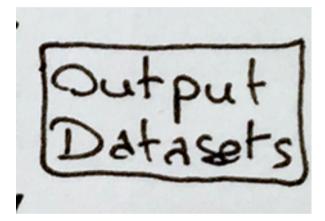

ID to link Protocol XML file

# **Experiment metadata (chaining)**

```
<?xml version="1.0" ?>-
<ns2:aSimulation xmlns:ns2="http://www.ivoa.net/xml/SimDM/v1.0">-
<identity publisherDID="DM51NoPAH_3_20pp"/>-
<name>DM51NoPAH_3_20pp"</name>-
<description/>-
<referenceURL/>-
<created>2016-01-20T14:33:17.285163</created>-
<inputData>-
<description></description>-
<url/>-
<product="meshcell1"/>-
</inputData>-
...-
<protocol publisherD_D="PDR_152_postproc"/>-
</ns2:aSimulation>-
```

### ID to link output in another Experiment XML file

## Where does this dataset come from ?

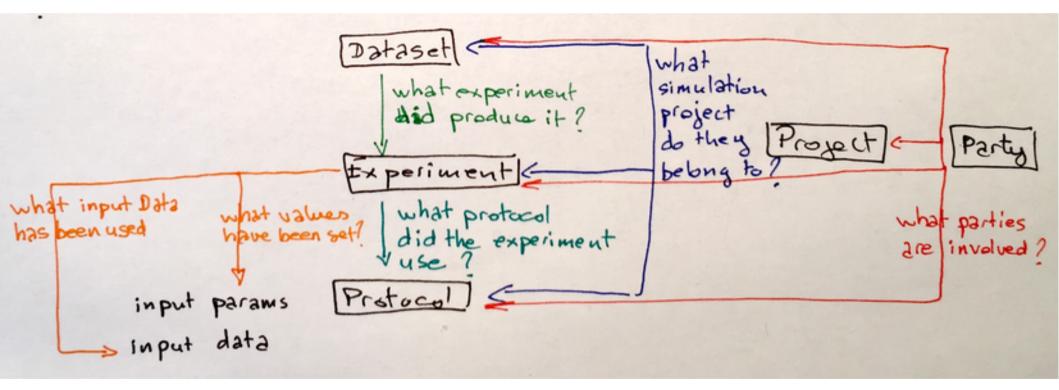

# Take away

### • You can pick only what you want from SimDM

• And get very simple data model

### Basic provenance metadata included in SimDM

• Included simulation chaining

## • The only one API to interact with SimDM is XML query

- The only one standard serialization is XML
- Room to develop more user-friendly/use-case-specific UI
- Not simple to do generic tool because of high abstraction of parts of SimDM. In particular EAV pattern (need attached vocabulary/semantic)